## Les Artisans Réunis

# Projet DVF - COPIL 02/12/2019

## **Projet DVF - COPIL**

## AGENDA

- ➢ Objectifs et enjeux
- ➢ Scénarios
	- Déployer ODOO Ventes : simplification du SI
	- 90 % Web 10 % Services Windows : 100 % Fonctionnel
- ➢ Pros-Cons
- ➢ Des questions ?

## **Objectifs et enjeux**

- ➢ Fluidifier le process de vente
- ➢ Automatiser l'intégration des devis en facturation
- ➢ Opérabilité de la solution

## Scénarios

#### BENCHMARK : SE COMPARER POUR MIEUX SE DIFFÉRENCIER

### **Déployer ODOO Ventes : Simplification du SI**

**VENTES** + . . . . . 0U ERP **Go-Live** Initialisation **Conception GO-NoGO Réalisation M2P COPIL CCF Dev. extract. devis Intégration devis dans ODOO**Sept.19 Oct.19 Nov.19 Déc.19 **Composants projet Actions à réaliser** Extraction devis - Extraction des devis en agence - Génération de logs ODOO Ventes Installation du module ODOO Ventes  $\left(\frac{1}{2}\right)$ Initialisation des données : Alimentation des devis via Intégration des devis dans ODOO l'API ODOO **Risque :** Application complexe

MonBonDevis est un outil ancien, développé en Visual Basic. Les ressources compétentes pour faire évoluer ce logiciel sont rares. Décommissionner MonBonDevis au profit du module ODOO ventes apportera une plus grande cohérence tant sur le processus du métier de la vente que sur la simplification du système d'information. Par ailleurs, toute surveillance et gestion des flux deviennent inutiles.

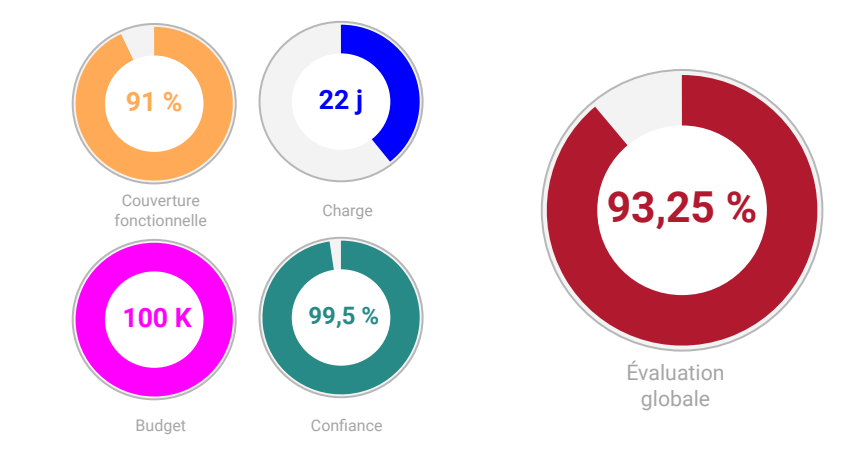

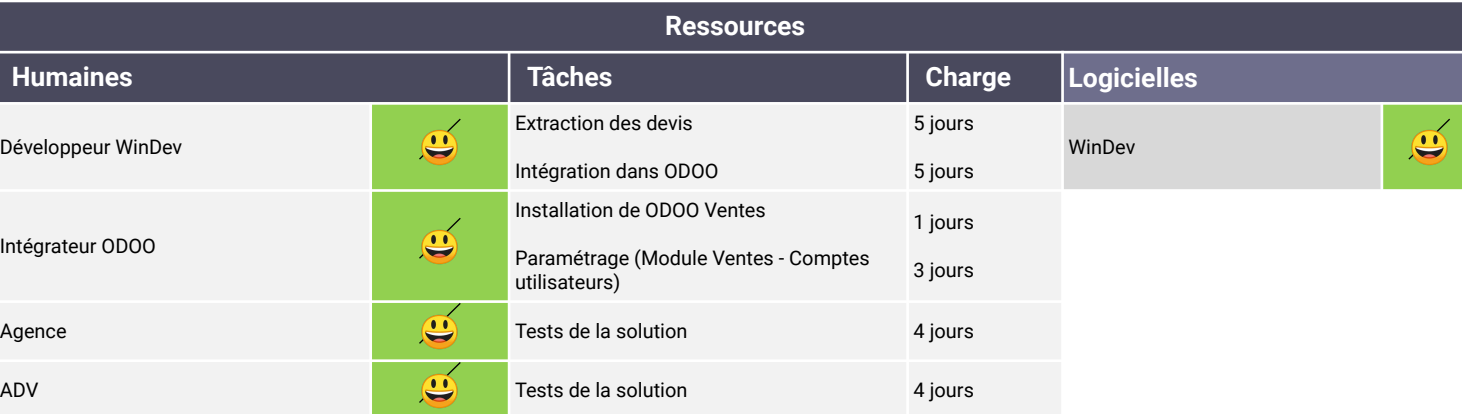

#### BENCHMARK : SE COMPARER POUR MIEUX SE DIFFÉRENCIER

### **90 % Web - 10 % Services Windows : 100 % Fonctionnel**

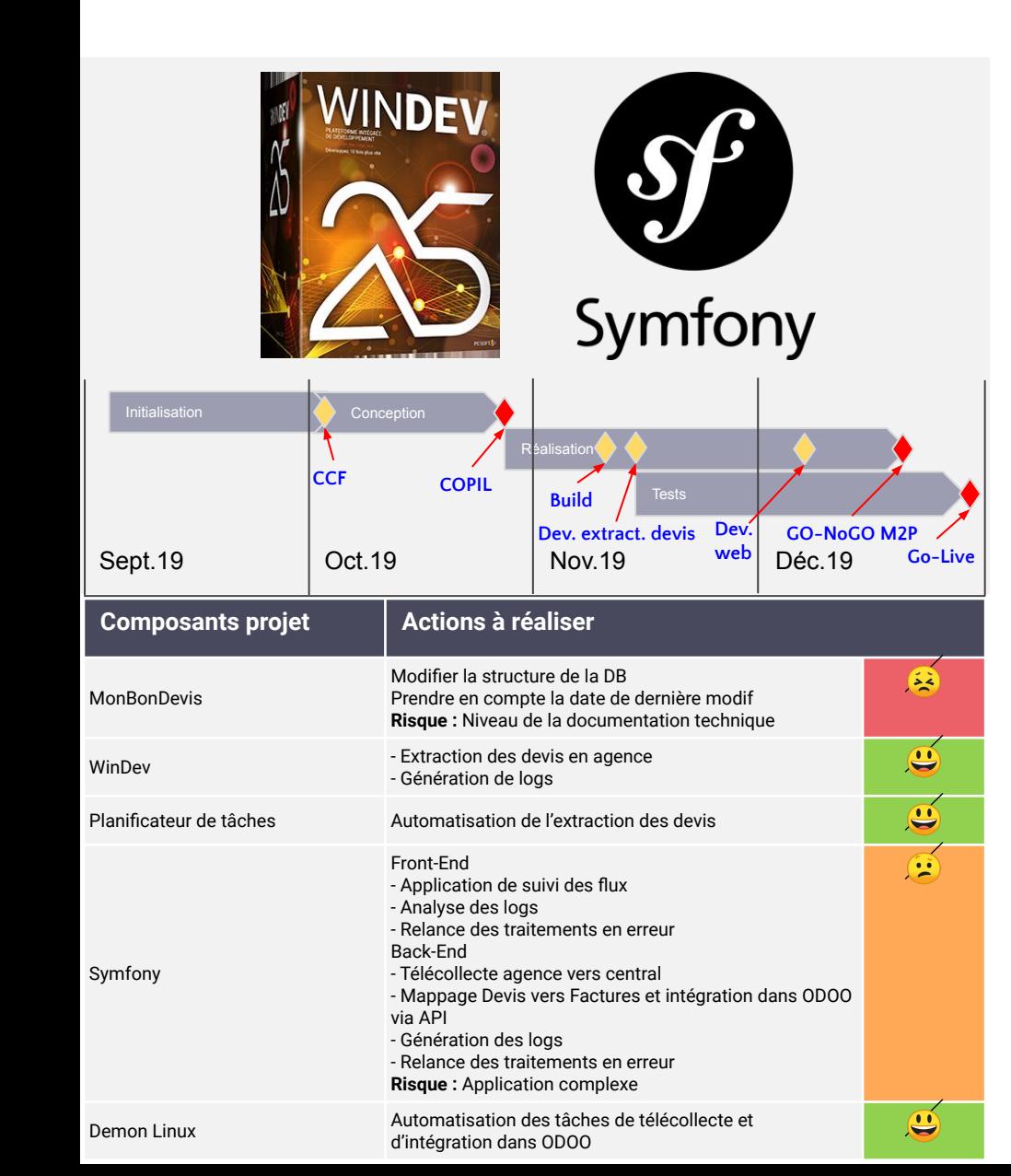

Une application centralisée gérant l'intégralité des flux et mappages.

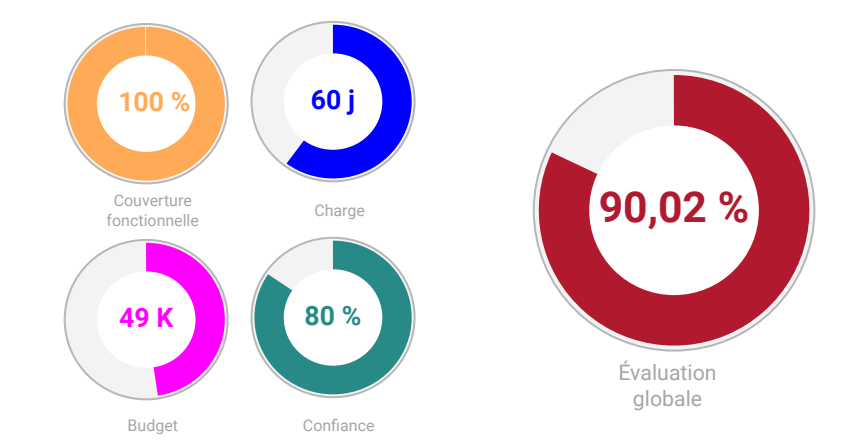

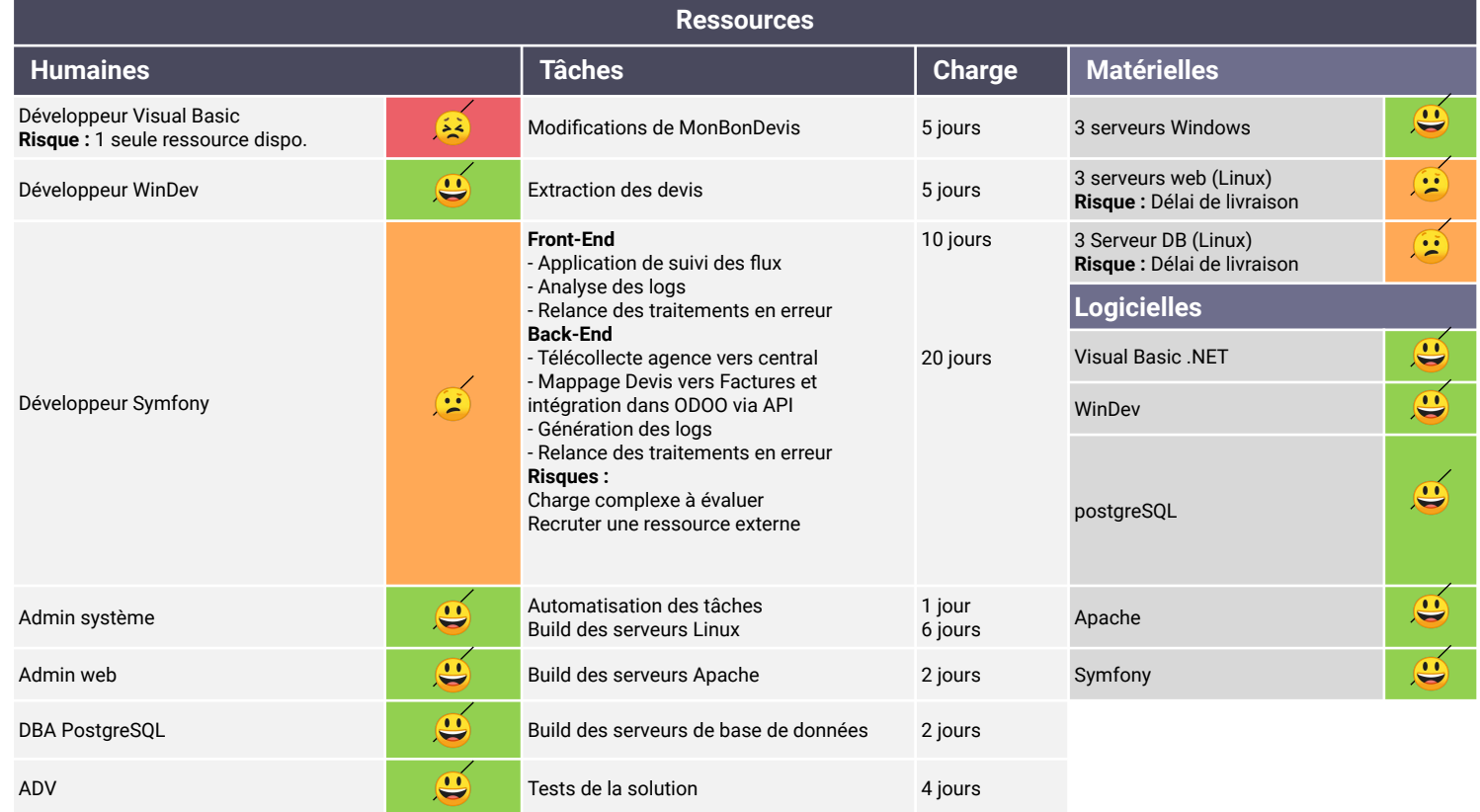

### Synthèse

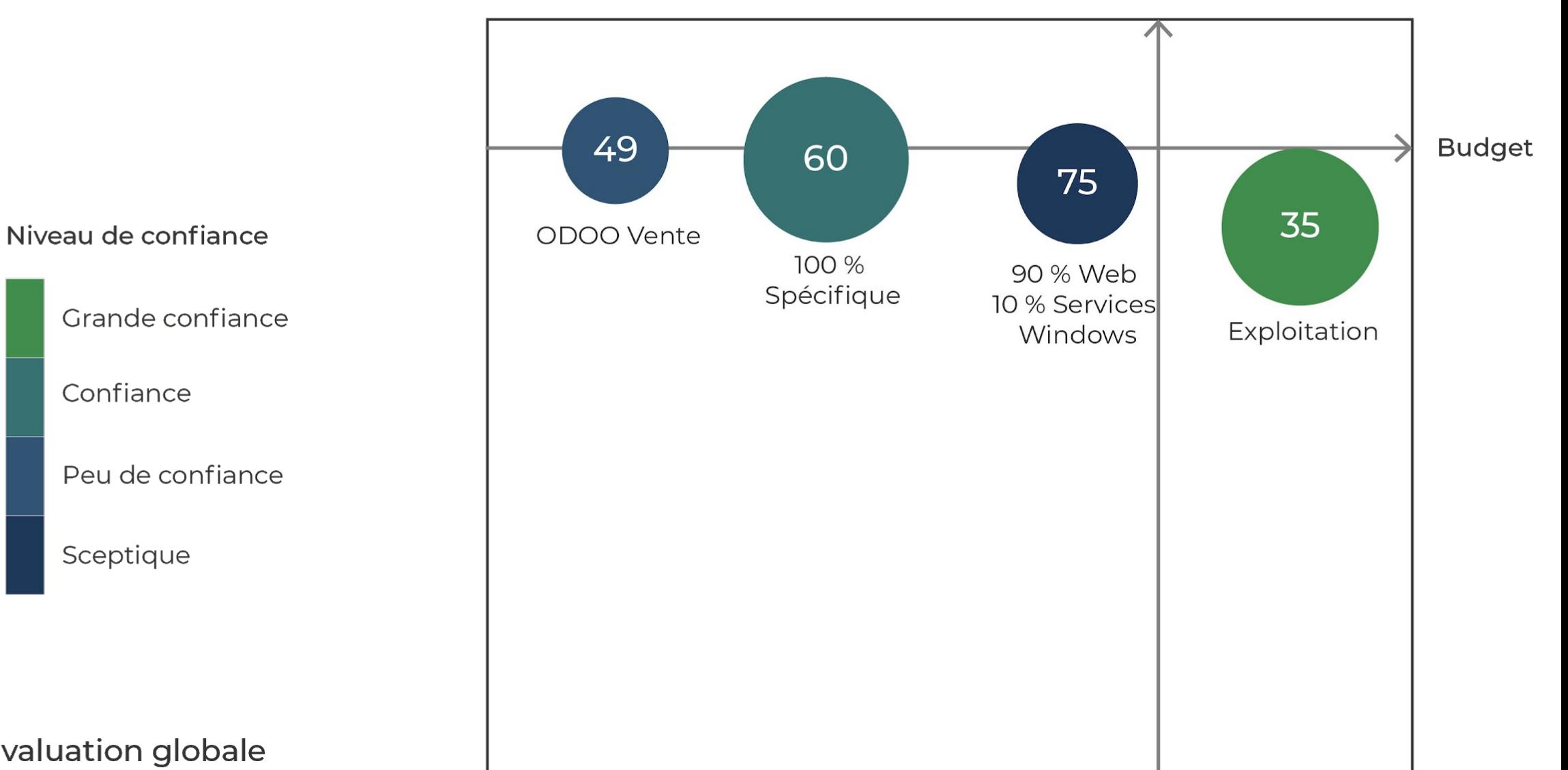

Couverture fonctionnelle

Taille = Évaluation globale

# **PROS-CONS**

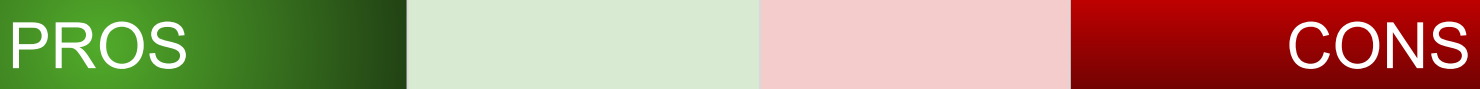

### **Déployer ODOO Ventes**

Solution totalement intégrée Fiabilité des transferts devis - facture Aucune infrastructure à déployer Décommissionnement de MonBonDevis

Formation des utilisateurs Accompagnement au changement Coût licence

### **90 % Web - 10 % Services Windows**

Solution totalement customisable Gestion du changement Nouvelles applications à maintenir Nécessite d'intervenir sur MonBonDevis

Préconisation du projet : Déployer ODOO Ventes

# **Des questions ?**

# **Merci de votre attention**